# Package 'esquisse'

May 3, 2022

<span id="page-0-0"></span>Type Package

Title Explore and Visualize Your Data Interactively

Version 1.1.1

Description A 'shiny' gadget to create 'ggplot2' figures interactively with drag-anddrop to map your variables to different aesthetics. You can quickly visualize your data accordingly to their type, export in various formats, and retrieve the code to reproduce the plot.

URL <https://dreamrs.github.io/esquisse/>,

<https://github.com/dreamRs/esquisse>

BugReports <https://github.com/dreamRs/esquisse/issues>

License GPL-3 | file LICENSE

Encoding UTF-8

RoxygenNote 7.1.2

- **Imports** datamods  $(>= 1.2.0)$ , ggplot2  $(>= 3.0.0)$ , grDevices, htmltools  $(>= 0.5.0)$ , jsonlite, phosphoricons, rlang  $(>= 0.3.1)$ , rstudioapi, scales, shiny ( $>= 1.1.0$ ), shinyWidgets ( $>= 0.6.0$ )
- **Suggests** officer, rvg, rio, test that  $(>= 2.1.0)$ , knitr, rmarkdown, ggthemes, hrbrthemes

#### VignetteBuilder knitr

#### NeedsCompilation no

Author Fanny Meyer [aut],

- Victor Perrier [aut, cre],
- Ian Carroll [ctb] (Faceting support), Xiangnan Dang [ctb] (Facets rows and cols, X/Y limits), Nicolas Bevacqua [cph] (author of dragula JavaScript library), Daybrush (Younkue Choi) [cph] (author of moveable JavaScript library), Zeno Rocha [cph] (author of clipboard JavaScript library)

Maintainer Victor Perrier <victor.perrier@dreamrs.fr>

Repository CRAN

Date/Publication 2022-05-03 21:20:05 UTC

## <span id="page-1-0"></span>R topics documented:

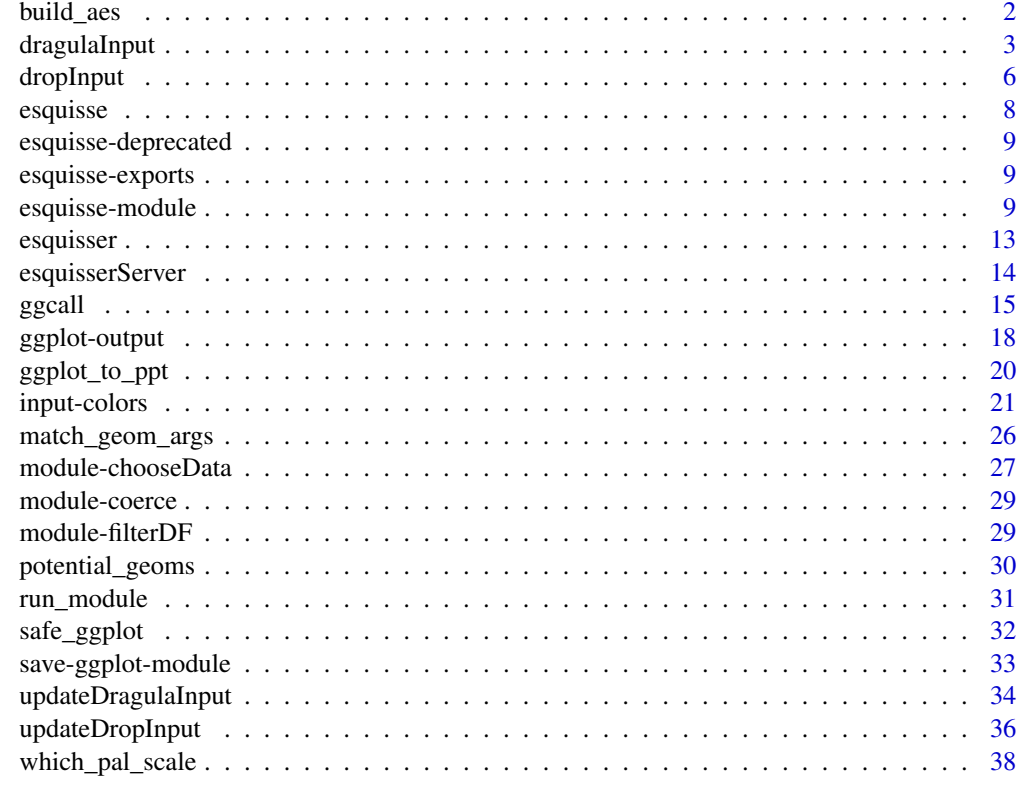

#### **Index** [41](#page-40-0)

build\_aes *Build aesthetics to use in a plot*

## Description

Build aesthetics to use in a plot

#### Usage

build\_aes(data, ..., .list = NULL, geom = NULL)

#### Arguments

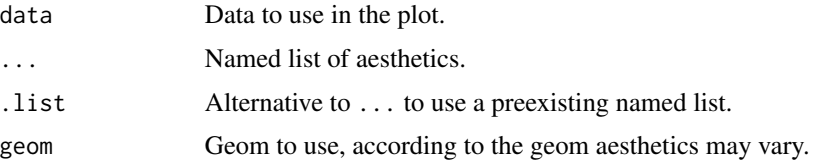

#### <span id="page-2-0"></span>dragulaInput 3

#### Value

An expression

#### Examples

```
# Classic
build_aes(iris, x = "Sepal.Width")
build_aes(iris, x = "Sepal.Width", y = "Sepal.Width")
# Explicit geom : no change
build_aes(iris, x = "Species", geom = "bar")
# Little trick if data is count data
df <- data.frame(
 LET = c("A", "B"),
  VAL = c(4, 7)\mathcal{L}build_aes(df, x = "LET", y = "VAL", geom = "bar")
# e.g. :
library(ggplot2)
ggplot(df) +
  build_aes(df, x = "LET", y = "VAL", geom = "bar") +
  geom_bar()
```
<span id="page-2-1"></span>dragulaInput *Drag And Drop Input Widget*

#### Description

Drag And Drop Input Widget

```
dragulaInput(
  inputId,
  label = NULL,sourceLabel,
  targetsLabels,
  targetsIds = NULL,
  choices = NULL,
 choiceNames = NULL,
  choiceValues = NULL,
  selected = NULL,
  status = "primary",
  replace = FALSE,
  copySource = TRUE,
 badge = TRUE,
```

```
ncolSource = "auto",
 ncolGrid = NULL,
  dragulaOpts = list(),
  boxStyle = NULL,
  width = NULL,
  height = "100px"
\mathcal{L}
```
## Arguments

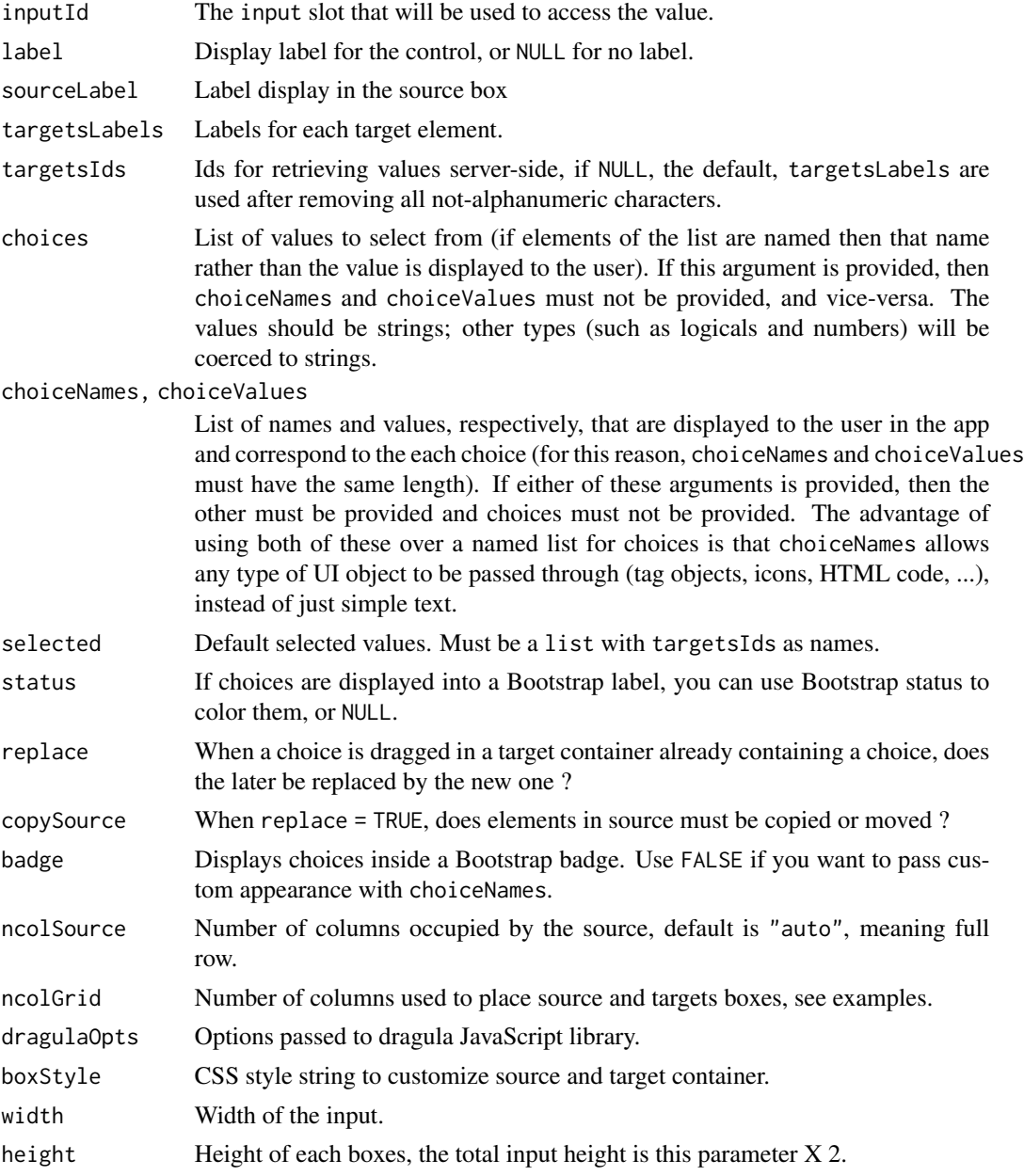

#### <span id="page-4-0"></span>dragulaInput 5

#### Value

a UI definition

#### Note

The output server-side is a list with two slots: source and targets.

#### See Also

[updateDragulaInput\(\)](#page-33-1) to update choices server-side.

```
library(shiny)
library(esquisse)
ui <- fluidPage(
  tags$h2("Demo dragulaInput"),
  tags$br(),
  fluidRow(
   column(
      width = 6,
      dragulaInput(
       inputId = "dad1",
       label = "Default:",
       sourceLabel = "Source",
       targetsLabels = c("Target 1", "Target 2"),
       choices = month.abb,
       width = "100%"
      ),
      verbatimTextOutput(outputId = "result1"),
      tags$br(),
      dragulaInput(
       inputId = "dad3",label = "On same row:",
       sourceLabel = "Source",
       targetsLabels = c("Target 1", "Target 2"),
       choices = month.abb,
       width = "100%",
       ncolSource = 1,
       ncolGrid = 3
      ),
      verbatimTextOutput(outputId = "result3")
   ),
   column(
      width = 6,
     dragulaInput(
       inputId = "dad2",
```

```
label = "Two rows: "sourceLabel = "Source",
        targetsLabels = c("x", "y", "color", "fill", "size", "face", "fchoices = names(mtcars),
        width = "100%",
        ncolGrid = 3
      ),
      verbatimTextOutput(outputId = "result2"),
      tags$br(),
      dragulaInput(
        inputId = "dad4",label = "Two rows not filled:",
        sourceLabel = "Source",
       targetsLabels = c("x", "y", "color", "fill", "size"),choices = names(mtcars),
        width = "100%",
       ncolGrid = 3
     ),
      verbatimTextOutput(outputId = "result4")
   \lambda)
)
server <- function(input, output, session) {
  output$result1 <- renderPrint(str(input$dad1))
  output$result2 <- renderPrint(str(input$dad2))
  output$result3 <- renderPrint(str(input$dad3))
  output$result4 <- renderPrint(str(input$dad4))
}
if (interactive())
  shinyApp(ui = ui, server = server)
```
<span id="page-5-1"></span>dropInput *Dropdown Input*

#### Description

A dropdown menu for selecting a value.

<span id="page-5-0"></span>

#### <span id="page-6-0"></span>dropInput 7 and 2012 12:00 to 2012 12:00 to 2012 12:00 12:00 12:00 12:00 12:00 12:00 12:00 12:00 12:00 12:00 1

#### Usage

```
dropInput(
  inputId,
  choicesNames,
  choicesValues,
  selected = NULL,
  dropUp = FALSE,
  dropWidth = NULL,
  dropMaxHeight = NULL,
  dropPreScrollable = FALSE,
 btnClass = "btn-link",
 width = NULL
\mathcal{L}
```
#### Arguments

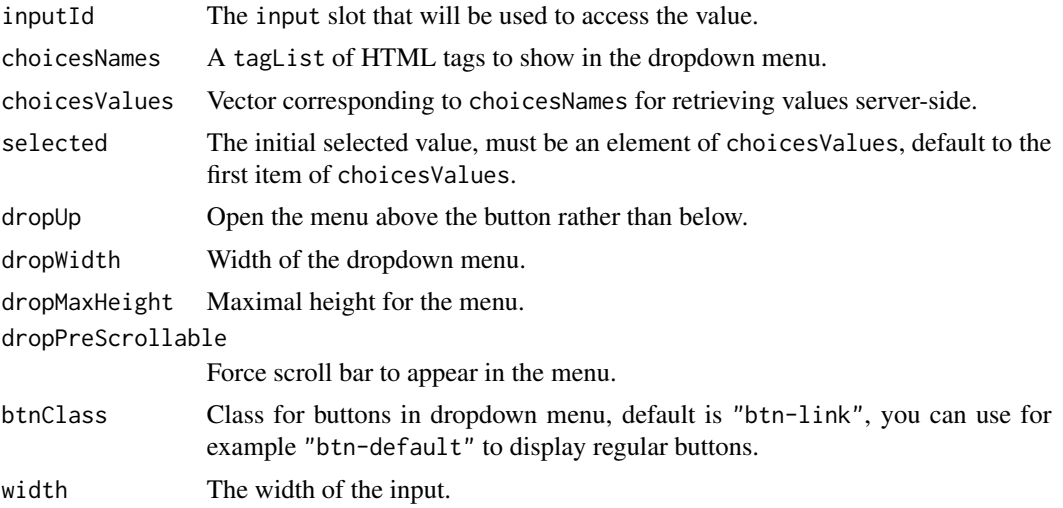

#### See Also

[updateDropInput](#page-35-1)

```
if (interactive()) {
```

```
library(shiny)
library(esquisse)
```

```
ui <- fluidPage(
 tags$h2("Drop Input"),
 dropInput(
    inputId = "mydrop",
    choicesNames = tagList(
     list(icon("home"), style = "width: 100px;"),
```

```
list(icon("flash"), style = "width: 100px;"),
      list(icon("cogs"), style = "width: 100px;"),
      list(icon("fire"), style = "width: 100px;"),
      list(icon("users"), style = "width: 100px;"),
      list(icon("info"), style = "width: 100px;")
    ),
    choicesValues = c("home", "flash", "cogs",
                      "fire", "users", "info"),
    dropWidth = "220px"),
  verbatimTextOutput(outputId = "res")
\lambdaserver <- function(input, output, session) {
  output$res <- renderPrint({
    input$mydrop
  })
}
shinyApp(ui, server)
```
}

esquisse *Explore and Visualize Your Data Interactively*

#### Description

A 'shiny' gadget to create 'ggplot2' figures interactively with drag-and-drop to map your variables to different aesthetics. You can quickly visualize your data accordingly to their type, export in various formats, and retrieve the code to reproduce the plot.

#### Author(s)

Fanny Meyer & Victor Perrier (@dreamRs\_fr)

#### Examples

```
## Not run:
```
esquisser()

# launch esquisse with specific data: esquisser(mtcars)

## End(Not run)

<span id="page-8-0"></span>esquisse-deprecated *Deprecated functions*

#### Description

Deprecated functions

#### Note

The following functions are deprecated and will be removed in next release:

- esquisserUI / esquisserServer: replaced by esquisse\_ui / esquisse\_server
- filterDF\_UI / filterDF: moved to package [datamods](https://github.com/dreamRs/datamods)
- chooseDataUI / chooseDataServer: moved to package [datamods](https://github.com/dreamRs/datamods)
- coerceUI / coerceServer: moved to package [datamods](https://github.com/dreamRs/datamods)

esquisse-exports *esquisse exported operators and S3 methods*

#### Description

esquisse exported operators and S3 methods

<span id="page-8-1"></span>esquisse-module *Esquisse module*

#### Description

Use esquisse as a module in a Shiny application.

```
esquisse_ui(
  id,
  header = TRUE,
  container = esquisseContainer(),
  controls = c("labs", "parameters", "appearance", "filters", "code"),
  insert_code = FALSE
)
esquisse_server(
  id,
  data_rv = NULL,
```

```
default_aes = c("fill", "color", "size", "group", "facet"),
 import_from = c("env", "file", "copypaste", "googlesheets")
\lambda
```

```
esquisseContainer(width = "100%", height = "700px", fixed = FALSE)
```
#### Arguments

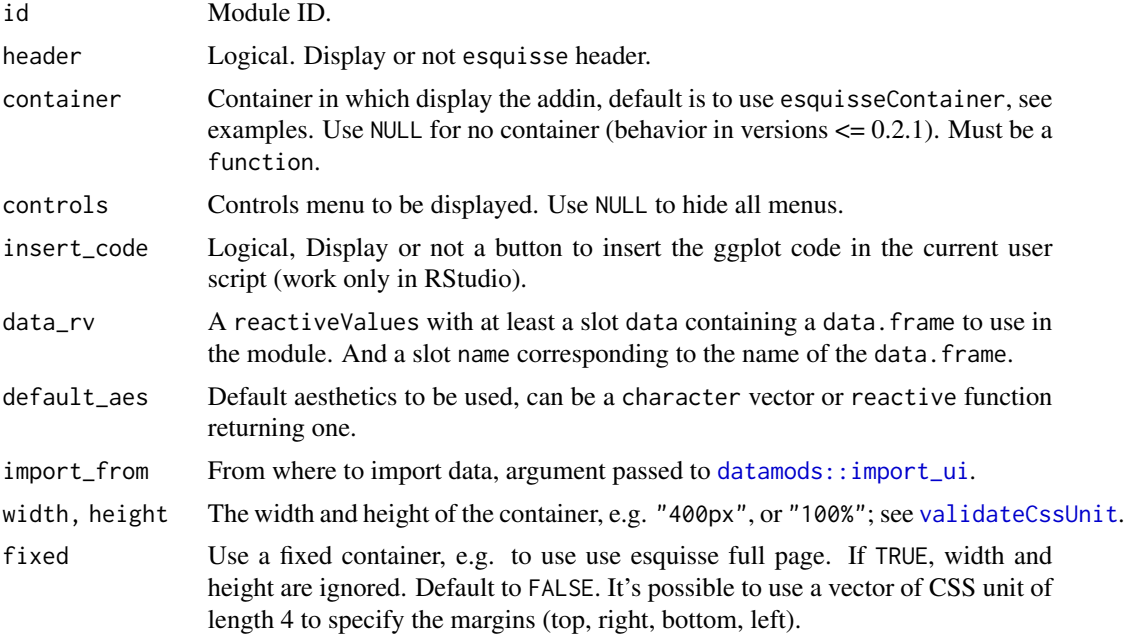

#### Value

A reactiveValues with 3 slots :

- code\_plot : code to generate plot.
- code\_filters : a list of length two with code to reproduce filters.
- data : data.frame used in plot (with filters applied).

```
### Part of a Shiny app ###
library(shiny)
library(esquisse)
ui <- fluidPage(
  tags$h1("Use esquisse as a Shiny module"),
  radioButtons(
   inputId = "data",
```

```
label = "Data to use:",
    choices = c("iris", "mtcars"),
   inline = TRUE
  ),
  checkboxGroupInput(
   inputId = "aes",label = "Aesthetics to use:",
   choices = c("fill", "color", "size", "shape",
      "weight", "group", "facet", "facet_row", "facet_col"
   ),
   selected = c("fill", "color", "size", "facet"),
   inline = TRUE
  ),
  esquisse_ui(
   id = "esquisse",
   header = FALSE, # dont display gadget title
   container = esquisseContainer(height = "700px")
  )
)
server <- function(input, output, session) {
  data_rv <- reactiveValues(data = iris, name = "iris")
  observeEvent(input$data, {
   if (input$data == "iris") {
      data_rv$data <- iris
      data_rv$name <- "iris"
   } else {
     data_rv$data <- mtcars
      data_rv$name <- "mtcars"
   }
  })
  esquisse_server(
   id = "esquisse",
   data_rv = data_rv,
    default_aes = reactive(input$aes)
  \lambda}
if (interactive())
  shinyApp(ui, server)
### Whole Shiny app ###
library(shiny)
library(esquisse)
```

```
# Load some datasets in app environment
my_data <- data.frame(
 var1 = rnorm(100),
 var2 = sample(letters[1:5], 100, TRUE)
)
ui <- fluidPage(
  esquisse_ui(
    id = "esquisse",
    container = esquisseContainer(fixed = TRUE)
  )
\mathcal{L}server <- function(input, output, session) {
  esquisse_server(id = "esquisse")
}
if (interactive())
  shinyApp(ui, server)
## You can also use a vector of margins for the fixed argument,
# useful if you have a navbar for example
library(shiny)
library(esquisse)
library(datamods)
ui <- navbarPage(
  title = "My navbar app",
  tabPanel(
    title = "esquisse",
    esquisse_ui(
      id = "esquisse",
      header = FALSE,
      container = esquisseContainer(
        fixed = c(55, 0, 0, 0))
    )
 )
\lambdaserver <- function(input, output, session) {
  # lauch import data modal
  import_modal(
    id = "import-data",
    from = c("env", "file", "copypaste"),
    title = "Import data"
```
<span id="page-12-0"></span>esquisser and the set of the set of the set of the set of the set of the set of the set of the set of the set of the set of the set of the set of the set of the set of the set of the set of the set of the set of the set of

```
)
 data_imported_r <- datamods::import_server("import-data")
 data_rv <- reactiveValues(data = data.frame())
 observeEvent(data_imported_r$data(), {
   data_rv$data <- data_imported_r$data()
   data_rv$name <- data_imported_r$name()
 })
 esquisse_server(id = "esquisse", data_rv = data_rv)
}
if (interactive())
 shinyApp(ui, server)
```
esquisser *An add-in to easily create plots with ggplot2*

#### Description

Select data to be used and map variables to aesthetics to produce a chart, customize common elements and get code to reproduce the chart.

#### Usage

```
esquisser(
 data = NULL,
 controls = c("labs", "parameters", "appearance", "filters", "code"),
 viewer = getOption(x = "esquisse.viewer", default = "dialog")
)
```
#### Arguments

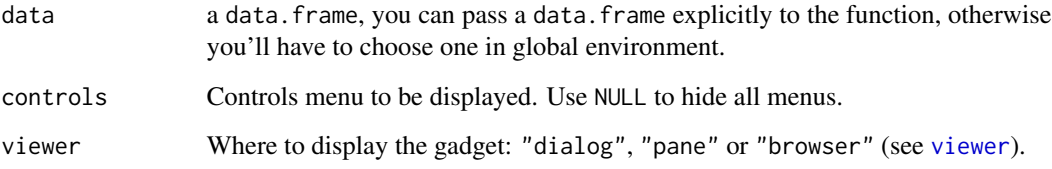

#### Value

NULL. You can view code used to produce the chart, copy it or insert it in current script.

#### Examples

```
if (interactive()) {
# Launch with :
esquisser(iris)
# If in RStudio it will be launched by default in dialog window
# If not, it will be launched in browser
# Launch esquisse in browser :
esquisser(iris, viewer = "browser")
# You can set this option in .Rprofile :
options("esquisse.viewer" = "viewer")
# or
options("esquisse.viewer" = "browser")
# esquisse use shiny::runApp
# see ?shiny::runApp to see options
# available, example to use custom port:
options("shiny.port" = 8080)
esquisser(iris, viewer = "browser")
}
```
esquisserServer *Esquisse Shiny module*

#### **Description**

DEPRECATED, see [esquisse-module](#page-8-1).

```
esquisserServer(
  input,
 output,
 session,
 data = NULL,dataModule = c("GlobalEnv", "ImportFile"),
  sizeDataModule = "m"
)
esquisserUI(
  id,
 header = TRUE,
 container = esquisseContainer(),
  choose_data = TRUE,
  insert_code = FALSE,
```
<span id="page-13-0"></span>

#### <span id="page-14-0"></span>ggcall and the set of the set of the set of the set of the set of the set of the set of the set of the set of the set of the set of the set of the set of the set of the set of the set of the set of the set of the set of th

```
disable_filters = FALSE
)
```
#### Arguments

input, output, session

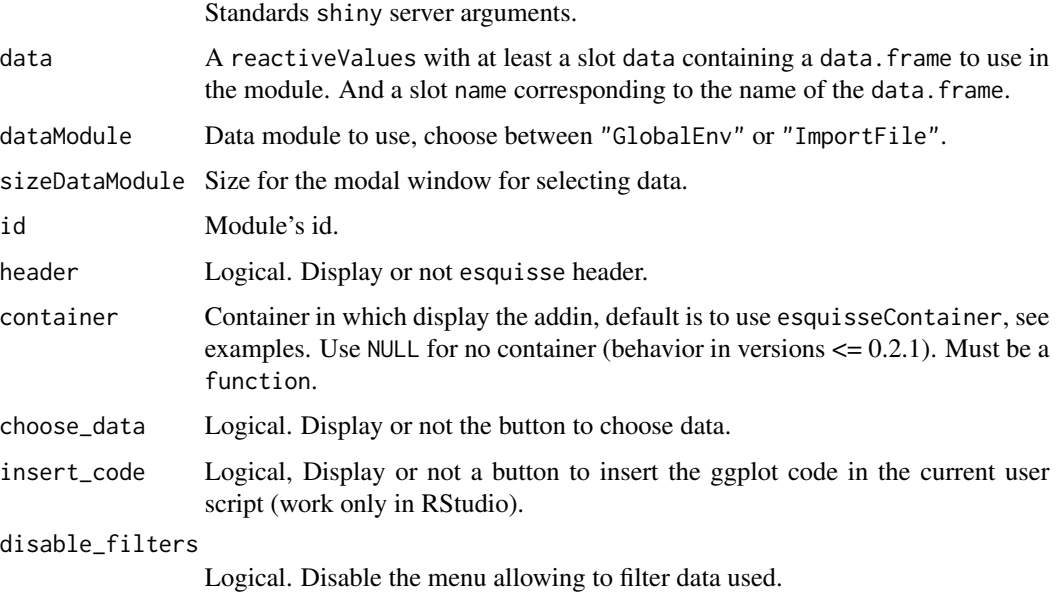

#### Value

A reactiveValues with 3 slots :

- code\_plot : code to generate plot.
- code\_filters : a list of length two with code to reproduce filters.
- data : data.frame used in plot (with filters applied).

#### Note

For the module to display correctly, it is necessary to place it in a container with a fixed height. Since version  $> = 0.2.2$ , the container is added by default.

ggcall *Generate code to create a* ggplot2

#### Description

Generate code to create a ggplot2

16 ggcall and the state of the state of the state of the state of the state of the state of the state of the state of the state of the state of the state of the state of the state of the state of the state of the state of

#### Usage

```
ggcall(
 data = NULL,
 mapping = NULL,
 geom = NULL,
 geom_{args} = list(),
  scales = NULL,
  scales_args = list(),
  coord = NULL,
  \text{labs} = \text{list}(),
  theme = NULL,
  thene_{args} = list(),
  facet = NULL,facet_row = NULL,
  facet_col = NULL,
  factor_{args} = list(),
 xlim = NULL,
 ylim = NULL
)
```
#### Arguments

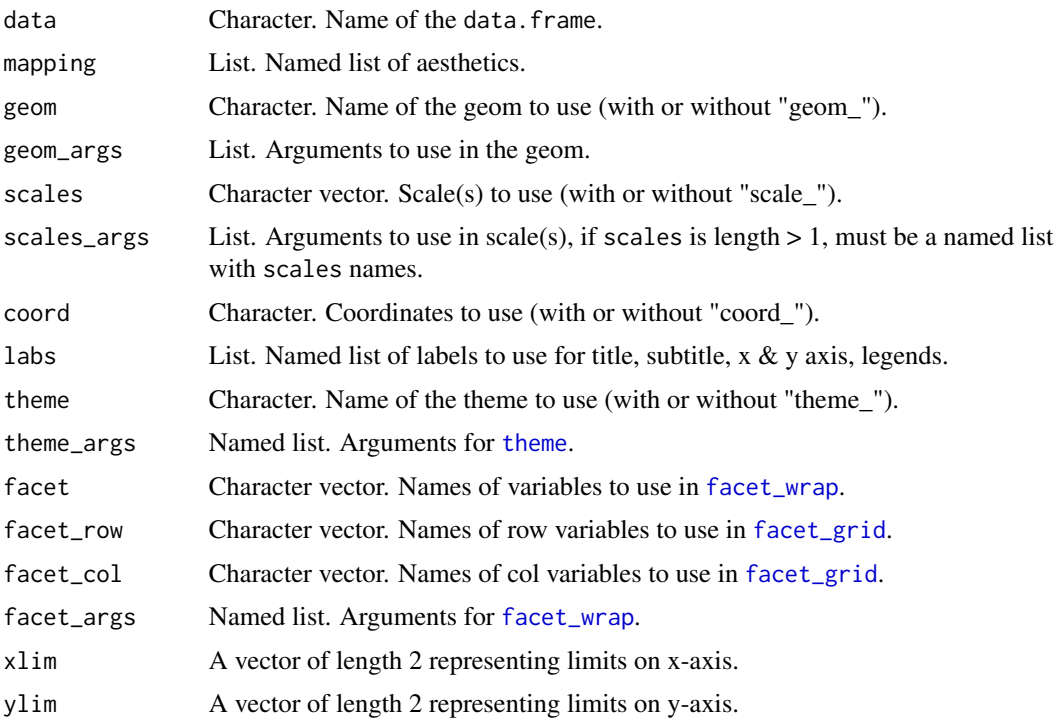

#### Value

a call that can be evaluated with eval.

<span id="page-15-0"></span>

#### ggcall and the set of the set of the set of the set of the set of the set of the set of the set of the set of the set of the set of the set of the set of the set of the set of the set of the set of the set of the set of th

```
# Default:
ggcall()
# With data and aes
ggcall("mtcars", list(x = "mpg", y = "wt"))# Evaluate the call
library(ggplot2)
eval(ggcall("mtcars", list(x = "mpg", y = "wt")))
# With a geom:
ggcall(
 data = "mtcars",
 mapping = list(x = "mpg", y = "wt"),
  geom = "point"
\lambda# With options
ggcall(
 data = "mtcars",
 mapping = list(x = "hp", y = "cyl", fill = "color"),geom = "bar",
 coord = "flip",
 \text{labels} = \text{list}(\text{title} = \text{"My title"}),theme = "minimal",
  facet = c("gear", "carb"),theme_args = list(legend.position = "bottom")
\lambda# Theme
ggcall(
  "mtcars", list(x = "mpg", y = "wt"),
  theme = "theme_minimal",
 theme_args = list(
    panel.ontop = TRUE,
    legend.title = rlang::expr(element_text(face = "bold"))
  )
\lambda# Theme from other package than ggplot2
ggcall(
  "mtcars", list(x = "mpg", y = "wt"),
  theme = "ggthemes::theme_economist"
\lambda# One scale
ggcall(
  data = "mtcars",
 mapping = list(x = "mpg", y = "wt", color = "qsec"),
```

```
geom = "point",
  scales = "color_distiller",
  scales_args = list(palette = "Blues")
\lambda# Two scales
ggcall(
  data = "mtcars",
 mapping = list(x = "mpg", y = "wt", color = "qsec", size = "qsec"),geom = "point",
  scales = c("color_distiller", "size_continuous"),
  scales_args = list(
    color_distiller = list(palette = "Greens"),
    size_{\text{continuous}} = list(range = c(1, 20)))
)
```
ggplot-output *Render* ggplot *module*

#### Description

Display a plot on the client and allow to download it.

```
ggplot_output(
  id,
 width = "100%",
 height = "400px",
  downloads = downloads_labels(),
  ...
)
downloads_labels(
  label = ph("download-simple"),
  png = tagList(ph("image"), "PNG"),
 pdf = tagList(ph("file-pdf"), "PDF"),
  svg = tagList(ph("browsers"), "SVG"),
  jpeg = tagList(ph("image"), "JPEG"),
 pptx = tagList(ph("projector-screen"), "PPTX"),
 more = tagList(ph("gear"), i18n("More options"))
\lambdarender_ggplot(
  id,
  expr,
  ...,
```
<span id="page-17-0"></span>

#### <span id="page-18-0"></span>ggplot-output 19

```
env = parent.Fname(),quoted = FALSE,filename = "export-ggplot"
\mathcal{L}
```
#### Arguments

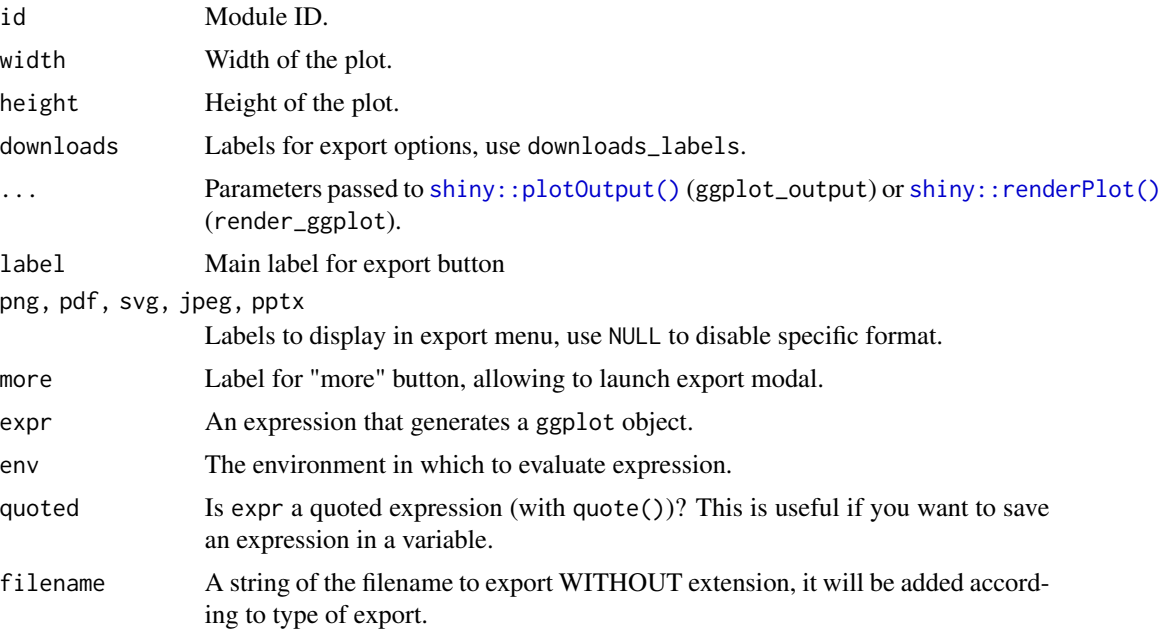

#### Value

Server-side, a reactiveValues with the plot.

```
library(shiny)
library(ggplot2)
library(esquisse)
ui <- fluidPage(
  tags$h2("ggplot output"),
  selectInput("var", "Variable:", names(economics)[-1]),
  ggplot_output("MYID", width = "600px")
\overline{\phantom{a}}server <- function(input, output, session) {
  render_ggplot("MYID", {
    ggplot(economics) +
      geom_line(aes(date, !!sym(input$var))) +
```

```
theme_minimal() +
      labs(
        title = "A cool chart made with ggplot2",
        subtitle = "that you can export in various format"
      )
 })
}
if (interactive())
  shinyApp(ui, server)
```
ggplot\_to\_ppt *Utility to export ggplot objects to PowerPoint*

#### Description

You can use the RStudio addin to interactively select ggplot objects, or directly pass their names to the function.

#### Usage

ggplot\_to\_ppt(gg = NULL)

#### Arguments

gg character. Name(s) of ggplot object(s), if NULL, launch the Shiny gadget.

#### Value

Path to the temporary PowerPoint file.

```
# Shiny gadget
if (interactive()) {
ggplot_to_ppt()
# Or with an object's name
library(ggplot2)
p <- ggplot(iris) +
  geom_point(aes(Sepal.Length, Sepal.Width))
ggplot_to_ppt("p")
}
```
<span id="page-20-0"></span>

#### Description

Select menu to view and choose a color or a palette of colors.

```
colorPicker(
  inputId,
  label,
  choices,
  selected = NULL,
  textColor = "#000",plainColor = FALSE,
 multiple = FALSE,
 pickerOpts = list(),
 width = NULL
)
updateColorPicker(
  session = getDefaultReactiveDomain(),
  inputId,
  choices,
  textColor = "#000",plainColor = FALSE,
 multiple = FALSE
)
palettePicker(
  inputId,
  label,
  choices,
  selected = NULL,
  textColor = "#000",plainColor = FALSE,
 pickerOpts = list(),
  width = NULL
)
updatePalettePicker(
  session = getDefaultReactiveDomain(),
  inputId,
  choices,
  selected = NULL,
  textColor = "#000",
```

```
plainColor = FALSE
\lambda
```
#### Arguments

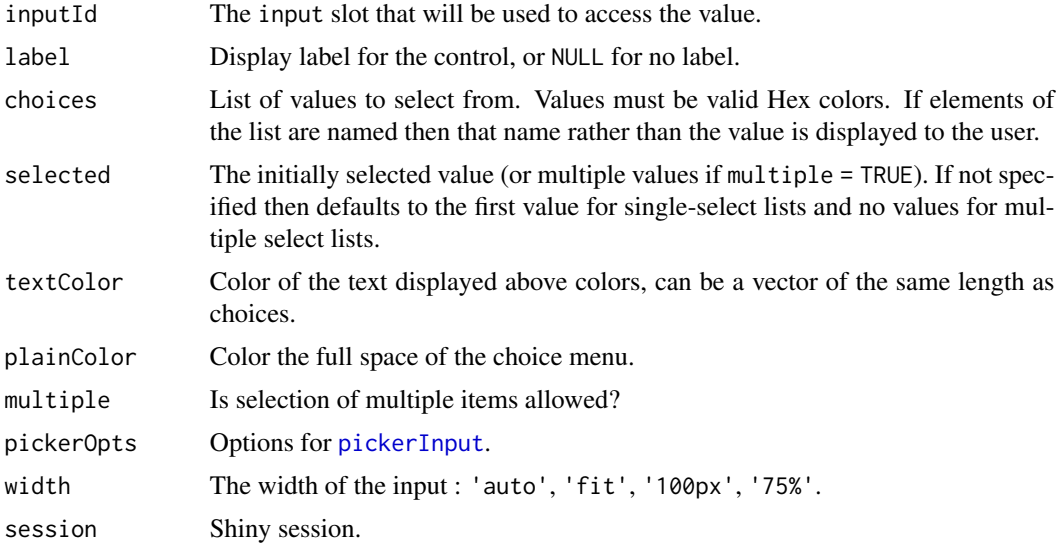

#### Value

A select control that can be added to a UI definition.

```
# colorPicker -------------------------------------------------------------
library(shiny)
library(esquisse)
library(scales)
ui <- fluidPage(
  tags$h2("colorPicker examples"),
  fluidRow(
   column(
     width = 3,
      colorPicker(
       inputId = "coll",label = "With a vector of colors:",
       choices = brewer_pal(palette = "Dark2")(8)
      ),
      verbatimTextOutput("res1"),
      colorPicker(
       inputId = "col5",label = "Update colors:",
```

```
choices = brewer_pal(palette = "Blues", direction = -1)(8),
       textColor = "#FFF"
     ),
     verbatimTextOutput("res5"),
     radioButtons(
        "update", "Colors", c("Blues", "Greens", "Reds"),
       inline = TRUE
     )
   ),
   column(
     width = 3,
     colorPicker(
       inputId = "col2",label = "Change text color:",
       choices = brewer_pal(palette = "Blues")(8),
        textColor = c("black", "black", "black", "white",
                      "white", "white", "white", "white")
     ),
     verbatimTextOutput("res2")
   ),
   column(
     width = 3,
     colorPicker(
       inputId = "col3",label = "With a list of vector of colors:",
       choices = list(
         "Blues" = brewer_pal(palette = "Blues")(8),
          "Reds" = brewer_pal(palette = "Reds")(8),
          "Greens" = brewer_pal(palette = "Greens")(8)
       )
     ),
     verbatimTextOutput("res3")
   ),
   column(
     width = 3,
     colorPicker(
       inputId = "col4",label = "Plain color & multiple choices:",
       choices = brewer_pal(palette = "Paired")(8),
       plainColor = TRUE,
       multiple = TRUE,
       pickerOpts = list(`selected-text-format`= "count > 3")
     ),
     verbatimTextOutput("res4")
   )
 )
\mathcal{L}server <- function(input, output, session) {
 output$res1 <- renderPrint(input$col1)
 output$res2 <- renderPrint(input$col2)
 output$res3 <- renderPrint(input$col3)
```

```
output$res4 <- renderPrint(input$col4)
  output$res5 <- renderPrint(input$col5)
  observeEvent(input$update, {
   updateColorPicker(
      inputId = "col5",choices = brewer_pal(palette = input$update, direction = -1)(8),
      textColor = "#FFF"
   \lambda})
}
if (interactive()) {
  shinyApp(ui, server)
}
# palettePicker -----------------------------------------------------------
library(shiny)
library(esquisse)
library(scales)
ui <- fluidPage(
  tags$h2("pickerColor examples"),
  fluidRow(
   column(
      width = 4,
      palettePicker(
       inputId = "pal1",
        label = "Select a palette:",
        choices = list(
          "Blues" = brewer_pal(palette = "Blues")(8),
          "Reds" = brewer_pal(palette = "Reds")(8)
       )
      ),
      verbatimTextOutput("res1"),
      palettePicker(
        inputId = "pal4",label = "Update palette:",
        choices = list(
          "Blues" = brewer_pal(palette = "Blues")(8),
          "Reds" = brewer_pal(palette = "Reds")(8)
        )
      ),
      verbatimTextOutput("res4"),
      radioButtons(
        "update", "Palettes:", c("default", "viridis", "brewer"),
        inline = TRUE
      )
    ),
    column(
```

```
width = 4,
      palettePicker(
        inputId = "pal2",label = "With a list of palette:",
        choices = list(
          "Viridis" = list(
            "viridis" = viridis_pal(option = "viridis")(10),
            "magma" = viridis_pal(option = "magma")(10),
            "inferno" = viridis_pal(option = "inferno")(10),
            "plasma" = viridis_pal(option = "plasma")(10),
            "cividis" = viridis_pal(option = "cividis")(10)
          ),
          "Brewer" = list(
            "Blues" = brewer_pal(palette = "Blues")(8),
            "Reds" = brewer_pal(palette = "Reds")(8),
            "Paired" = brewer_pal(palette = "Paired")(8),
            "Set1" = brewer_pal(palette = "Set1")(8)
         )
        ),
        textColor = c(
         rep("white", 5), rep("black", 4)
        \lambda),
      verbatimTextOutput("res2")
    ),
    column(
      width = 4,
      palettePicker(
        inputId = "palg",label = "With plain colors:",
        choices = list(
          "BrBG" = brewer_pal(palette = "BrBG")(8),
          "PiYG" = brewer_pal(palette = "PiYG")(8),
          "PRGn" = brewer_pal(palette = "PRGn")(8),
          "Pu0r" = brewerpal(palette = "Pu0r")(8),
          "RdBu" = brewer_pal(palette = "RdBu")(8),"RdGy" = brewer_pal(palette = "RdGy")(8),
          "RdYlBu" = brewer_pal(palette = "RdYlBu")(8),
          "RdYlGn" = brewer_pal(palette = "RdYlGn")(8),
          "Spectral" = brewer_pal(palette = "Spectral")(8)
        ),
        plainColor = TRUE,
        textColor = "white"
      ),
      verbatimTextOutput("res3")
   \lambda)
\lambdaserver <- function(input, output, session) {
  output$res1 <- renderPrint(input$pal1)
  output$res2 <- renderPrint(input$pal2)
```

```
output$res3 <- renderPrint(input$pal3)
 output$res4 <- renderPrint(input$pal4)
 observeEvent(input$update, {
    if (input$update == "default") {
     updatePalettePicker(
       inputId = "pal4",choices = list(
          "Blues" = brewer_pal(palette = "Blues")(8),
          "Reds" = brewer_pal(palette = "Reds")(8)
       )
     )
    } else if (input$update == "viridis") {
     updatePalettePicker(
       inputId = "pal4",choices = list(
          "viridis" = viridis_pal(option = "viridis")(10),
          "magma" = viridis_pal(option = "magma")(10),
          "inferno" = viridis_pal(option = "inferno")(10),
         "plasma" = viridis_pal(option = "plasma")(10),
         "cividis" = viridis_pal(option = "cividis")(10)
       ),
       textColor = "#FFF"
     )
    } else if (input$update == "brewer") {
     updatePalettePicker(
       inputId = "pal4",choices = list(
          "Blues" = brewer_pal(palette = "Blues")(8),
          "Reds" = brewer_pal(palette = "Reds")(8),
          "Paired" = brewer_pal(palette = "Paired")(8),
          "Set1" = brewer_pal(palette = "Set1")(8)
       )
     )
   }
 })
}
if (interactive()) {
 shinyApp(ui, server)
}
```
match\_geom\_args *Match list of arguments to arguments of geometry*

#### Description

Match list of arguments to arguments of geometry

<span id="page-26-0"></span>module-chooseData 27

#### Usage

```
match_geom_args(
  geom,
  args,
  add_aes = TRUE,
 mapping = list(),
 envir = "ggplot2"
)
```
#### Arguments

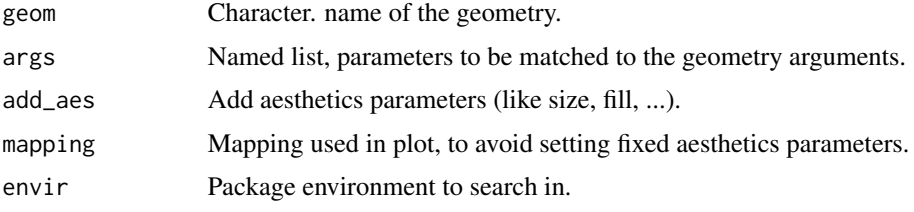

#### Value

a list

#### Examples

```
# List of parameters
params <- list(
 bins = 30,
  scale = "width",
  adjust = 2,
 position = "stack",
  size = 1.6,
  fill = "#112246"
)
# Search arguments according to geom
match_geom_args(geom = "histogram", args = params)
match_geom_args(geom = "violin", args = params)
match_geom_args(geom = "bar", args = params, add_aes = FALSE)
match_geom_args(geom = "point", args = params)
match_geom_args(geom = "point", args = params, add_aes = FALSE)
```
module-chooseData *Module for choosing data.frame*

#### Description

DEPRECATED, please see package [datamods](https://github.com/dreamRs/datamods) for similar features.

#### Usage

```
chooseDataUI(id, label = "Data", icon = "database", width = "100%", ...)
chooseDataServer(
  input,
 output,
  session,
  dataModule = c("GlobalEnv", "ImportFile"),
  data = NULL,name = NULL,selectVars = TRUE,
  selectedTypes = c("continuous", "discrete", "time"),
  coerceVars = FALSE,
 launchOnStart = TRUE,
  size = "m"\mathcal{L}
```
#### Arguments

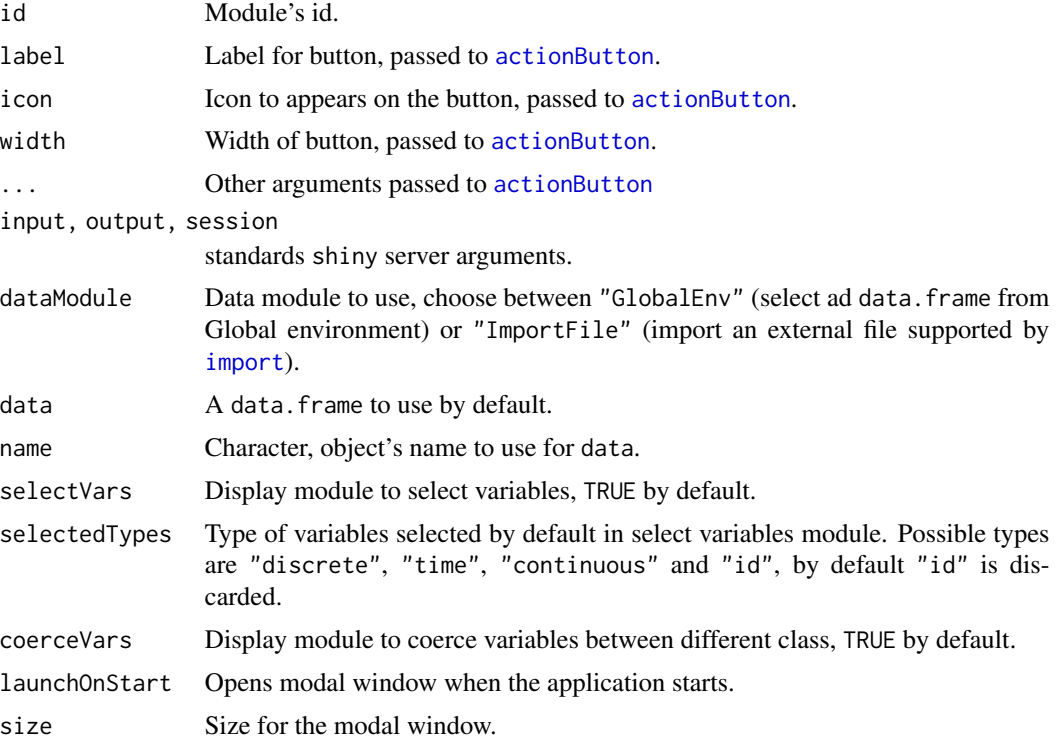

#### Value

a [reactiveValues](#page-0-0) containing the data selected under slot data and the name of the selected data.frame under slot name.

<span id="page-27-0"></span>

<span id="page-28-0"></span>

#### Description

DEPRECATED, please see package [datamods](https://github.com/dreamRs/datamods) for similar features.

#### Usage

```
coerceUI(id)
```

```
coerceServer(input, output, session, data, reactiveValuesSlot = "data")
```
#### Arguments

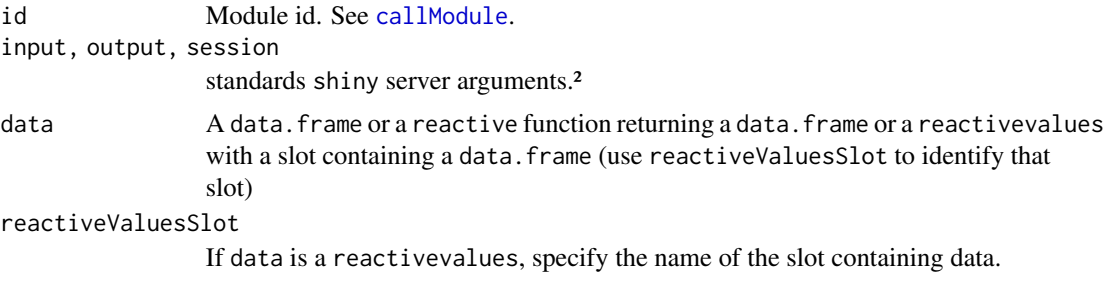

#### Value

a reactiveValues with two slots: data original data.frame with modified columns, and names column's names with call to coerce method.

module-filterDF *Shiny module to interactively filter a* data.frame

#### **Description**

DEPRECATED, please see package [datamods](https://github.com/dreamRs/datamods) for similar features.

```
filterDF_UI(id, show_nrow = TRUE)
filterDF(
  input,
 output,
  session,
 data_table = reactive(),
```

```
data_vars = shiny::reactive(NULL),
 data_name = reactive("data"),
  label_nrow = "Number of rows:",
 drop_ids = TRUE,
 picker = FALSE
\mathcal{L}
```
#### Arguments

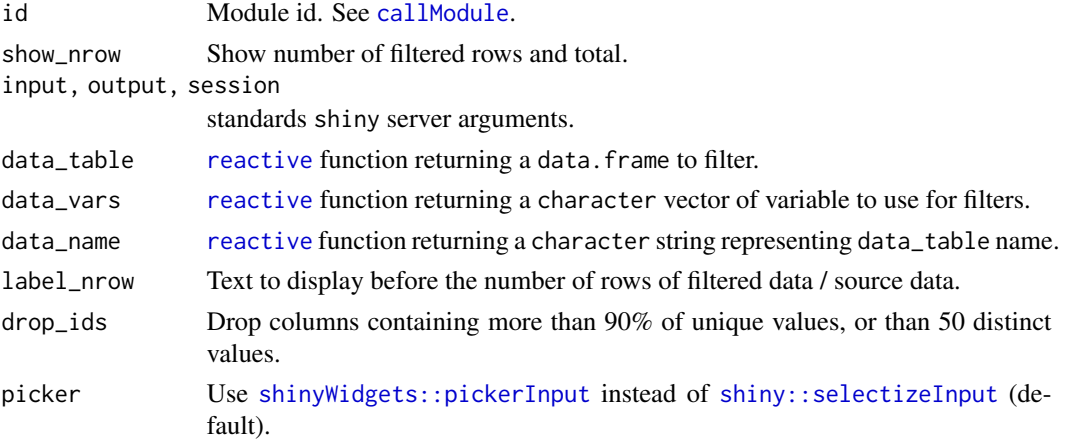

#### Value

A list with 2 elements :

- data\_filtered : [reactive](#page-0-0) function returning data filtered.
- code : [reactiveValues](#page-0-0) with 2 slots : expr (raw expression to filter data) and dplyr (code with dplyr pipeline).

potential\_geoms *Potential geometries according to the data*

#### Description

Potential geometries according to the data

#### Usage

```
potential_geoms(data, mapping, auto = FALSE)
```
#### Arguments

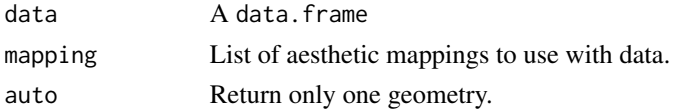

<span id="page-29-0"></span>

<span id="page-30-0"></span>run\_module 31

#### Value

A character vector

#### Examples

```
library(ggplot2)
# One continuous variable
potential_geoms(
  data = iris,
  mapping = aes(x = Sepal.length))
# Automatic pick a geom
potential_geoms(
  data = iris,
  mapping = aes(x = Sepal.length),
  auto = TRUE
)
# One discrete variable
potential_geoms(
  data = iris,
  mapping = \text{aes}(x = \text{Species})\mathcal{L}# Two continuous variables
potential_geoms(
  data = iris,
  mapping = aes(x = Sepal.length, y = Sepal.Width)\mathcal{L}
```
run\_module *Run module example*

#### Description

DEPRECATED, please see package [datamods](https://github.com/dreamRs/datamods) for similar features.

#### Usage

```
run_module(module = c("filterDF", "chooseData", "chooseData2", "coerce"))
```
#### Arguments

module Module for which to see a demo.

<span id="page-31-0"></span>

#### Description

Safely render a ggplot in Shiny application

#### Usage

```
safe_ggplot(expr, data = NULL, session = shiny::getDefaultReactiveDomain())
```
#### Arguments

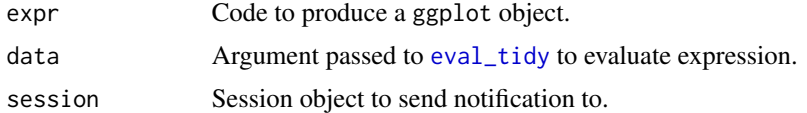

#### Value

Output of [ggplot\\_build](#page-0-0).

```
if (interactive()) {
 library(shiny)
 library(ggplot2)
 ui <- fluidPage(
    fluidRow(
      column(
        width = 3,
        selectInput(
          inputId = "var",label = "Var:",
          choices = c("Sepal.Width", "Do.Not.Exist")
        )
      ),
      column(
        width = 9,
        plotOutput(outputId = "plot")
      )
   )
 \overline{)}server <- function(input, output, session) {
   output$plot <- renderPlot({
      p <- ggplot(iris) +
        geom_point(aes_string("Sepal.Length", input$var))
```
#### <span id="page-32-0"></span>save-ggplot-module 33

```
safe_ggplot(p)
   })
 }
 shinyApp(ui, server)
}
```
save-ggplot-module *Save* ggplot *module*

#### Description

Save a ggplot object in various format and resize it before saving.

#### Usage

```
save_ggplot_ui(
 id,
 output_format = c("png", "pdf", "svg", "jpeg", "bmp", "eps", "tiff")
\lambdasave_ggplot_modal(
  id,
 title = NULL,
 output_format = c("png", "pdf", "svg", "jpeg", "bmp", "eps", "tiff")
\mathcal{L}
```

```
save_ggplot_server(id, plot_rv)
```
#### Arguments

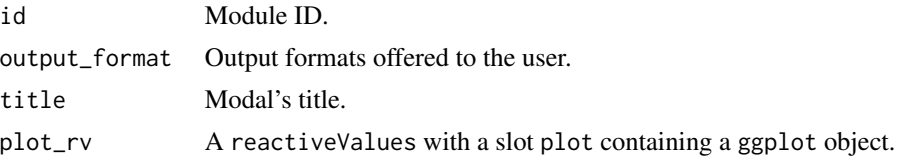

#### Value

No value. Use in UI & server of shiny application.

```
library(shiny)
library(ggplot2)
library(esquisse)
```

```
ui <- fluidPage(
  tags$h2("Save a ggplot"),
  selectInput("var", "Variable:", names(economics)[-1]),
  plotOutput("plot", width = "600px"),
  actionButton("save", "Save this plot")
)
server <- function(input, output, session) {
  rv <- reactiveValues(plot = NULL)
  output$plot <- renderPlot({
   rv$plot <- ggplot(economics) +
      geom_line(aes(date, !!sym(input$var))) +
      theme_minimal()
   rv$plot
  })
  observeEvent(input$save, {
    save_ggplot_modal("ID", "Save plot")
  })
  save_ggplot_server("ID", rv)
}
if (interactive())
  shinyApp(ui, server)
```
<span id="page-33-1"></span>updateDragulaInput *Update Dragula Input*

#### Description

Update [dragulaInput\(\)](#page-2-1) widget server-side.

```
updateDragulaInput(
  session,
  inputId,
  choices = NULL,
  choiceNames = NULL,
  choiceValues = NULL,
  selected = NULL,
  selectedNames = NULL,
  selectedValues = NULL,
 badge = TRUE,
  status = "primary"
)
```
<span id="page-33-0"></span>

#### Arguments

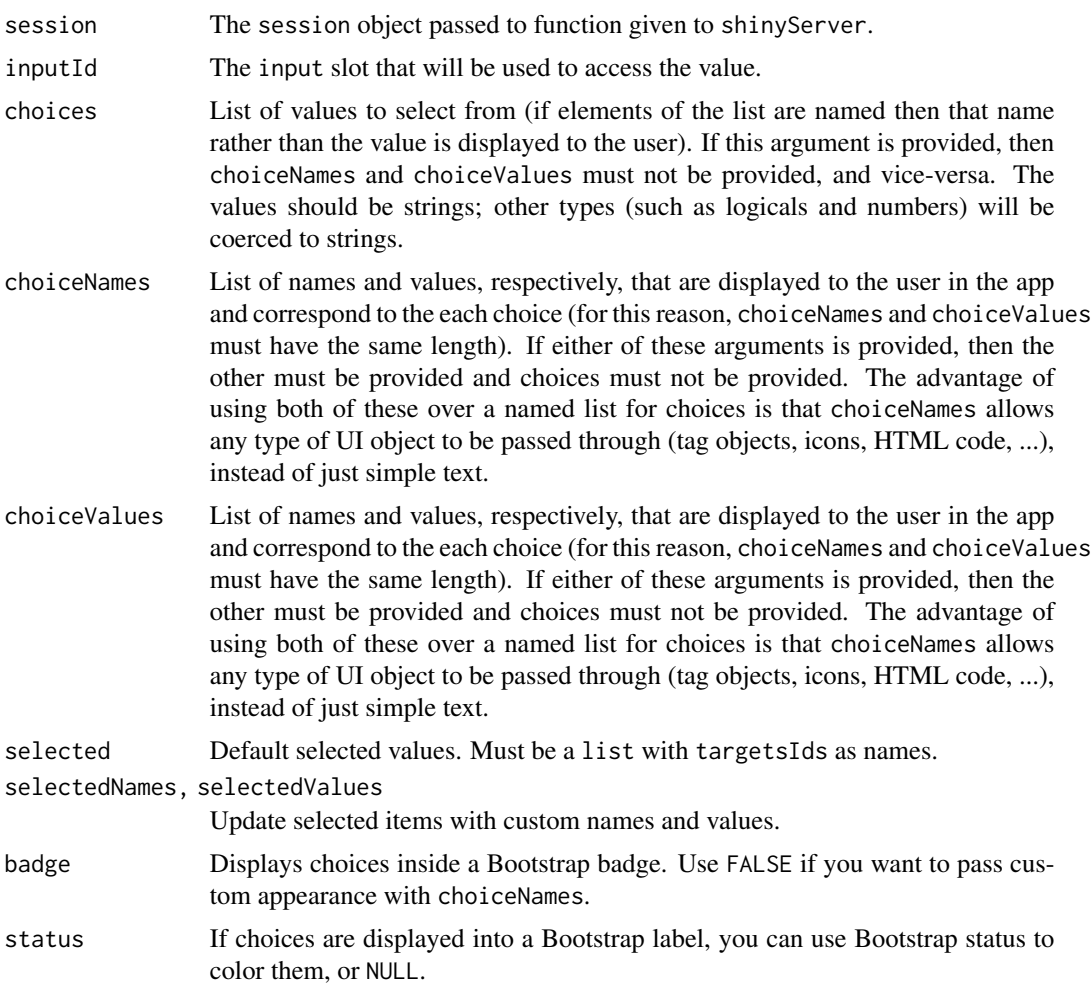

```
if (interactive()) {
library("shiny")
library("esquisse")
ui <- fluidPage(
  tags$h2("Update dragulaInput"),
  radioButtons(
    inputId = \nmid \text{update",}label = "Dataset",
     choices = c("iris", "mtcars")
  ),
  tags$br(),
  dragulaInput(
```

```
inputId = "myDad",sourceLabel = "Variables",
   targetsLabels = c("X", "Y", "fill", "color", "size"),
   choices = names(iris),
   replace = TRUE, width = "400px", status = "success"
 ),
 verbatimTextOutput(outputId = "result")
)
server <- function(input, output, session) {
 output$result <- renderPrint(str(input$myDad))
 observeEvent(input$update, {
   if (input$update == "iris") {
     updateDragulaInput(
       session = session,
       inputId = "myDad",
       choices = names(iris),
       status = "success"
     )
   } else {
     updateDragulaInput(
       session = session,
       inputId = "myDad",
       choices = names(mtcars)
     )
   }
 }, ignoreInit = TRUE)
}
shinyApp(ui, server)
}
```
<span id="page-35-1"></span>updateDropInput *Change the value of a drop input on the client*

#### Description

Change the value of a drop input on the client

```
updateDropInput(session, inputId, selected = NULL, disabled = NULL)
```
<span id="page-35-0"></span>

#### <span id="page-36-0"></span>updateDropInput 37

#### Arguments

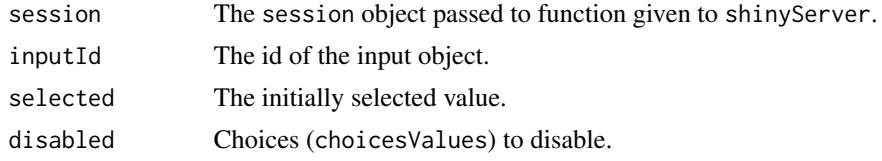

#### See Also

#### [dropInput](#page-5-1)

```
if (interactive()) {
 library(shiny)
 library(esquisse)
 myChoices <- tagList(
    list(icon("home"), style = "width: 100px;"),
    list(icon("flash"), style = "width: 100px;"),
   list(icon("cogs"), style = "width: 100px;"),
   list(icon("fire"), style = "width: 100px;"),
   list(icon("users"), style = "width: 100px;"),
   list(icon("info"), style = "width: 100px;")
 \lambdaui <- fluidPage(
   tags$h2("Update Drop Input"),
   fluidRow(
     column(
       width = 6,
       dropInput(
          inputId = "mydrop",choicesNames = myChoices,
         choicesValues = c("home", "flash", "cogs", "fire", "users", "info"),
         dropWidth = "220px"
       ),
       verbatimTextOutput(outputId = "res")
     ),
     column(
       width = 6,
       actionButton("home", "Select home"),
        actionButton("flash", "Select flash"),
        actionButton("cogs", "Select cogs"),
        actionButton("fire", "Select fire"),
        actionButton("users", "Select users"),
        actionButton("info", "Select info"),
       checkboxGroupInput(
         inputId = "disabled",
         label = "Choices to disable",
```

```
choices = c("home", "flash", "cogs", "fire", "users", "info")
      ),
      actionButton("disable", "Disable")
   )
 )
\mathcal{L}server <- function(input, output, session) {
  output$res <- renderPrint({
    input$mydrop
  })
  observeEvent(input$home, {
    updateDropInput(session, "mydrop", "home")
  })
  observeEvent(input$flash, {
    updateDropInput(session, "mydrop", "flash")
  })
  observeEvent(input$cogs, {
    updateDropInput(session, "mydrop", "cogs")
  })
  observeEvent(input$fire, {
    updateDropInput(session, "mydrop", "fire")
  })
  observeEvent(input$users, {
    updateDropInput(session, "mydrop", "users")
  })
  observeEvent(input$info, {
    updateDropInput(session, "mydrop", "info")
  })
  observeEvent(input$disable, {
    if (!is.null(input$disabled)) {
      updateDropInput(session, "mydrop", disabled = input$disabled)
    } else {
      updateDropInput(session, "mydrop", disabled = character(0))
    }
 })
}
shinyApp(ui, server)
```
which\_pal\_scale *Automatically select appropriate color scale*

#### Description

}

Automatically select appropriate color scale

which\_pal\_scale 39

#### Usage

```
which_pal_scale(
  mapping,
 palette = "ggplot2",
 data = NULL,fill_type = c("continuous", "discrete"),
 color_type = c("continuous", "discrete"),
 reverse = FALSE
\mathcal{L}
```
#### Arguments

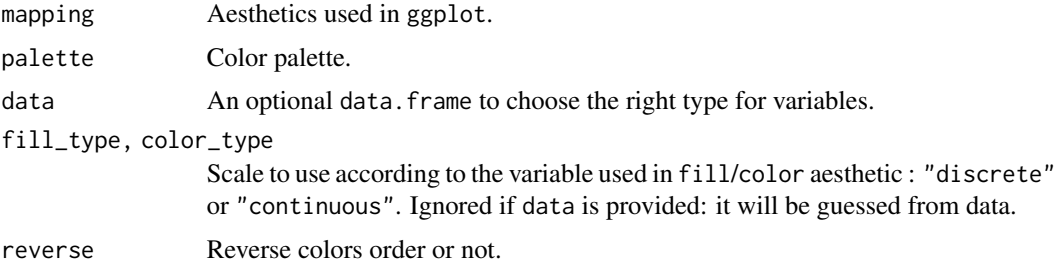

#### Value

a list

```
library(ggplot2)
```

```
# Automatic guess according to data
which_pal_scale(
  mapping = aes(fill = Sepal.length),
  palette = "ggplot2",
 data = iris
)
which_pal_scale(
 mapping = aes(fill = Species),
 palette = "ggplot2",
 data = iris
)
# Explicitly specify type
which_pal_scale(
 mapping = aes(color = variable),
 palette = "Blues",
 color_type = "discrete"
\mathcal{L}
```

```
# Both scales
which_pal_scale(
 mapping = aes(color = var1, fill = var2),
 palette = "Blues",
 color_type = "discrete",
 fill_type = "continuous"
\overline{)}
```
# <span id="page-40-0"></span>**Index**

```
actionButton, 28
build_aes, 2
callModule, 29, 30
chooseDataServer (module-chooseData), 27
chooseDataUI (module-chooseData), 27
coerceServer (module-coerce), 29
coerceUI (module-coerce), 29
colorPicker (input-colors), 21
datamods::import_ui, 10
downloads_labels (ggplot-output), 18
dragulaInput, 3
dragulaInput(), 34
dropInput, 6, 37
esquisse, 8
esquisse-deprecated, 9
esquisse-exports, 9
esquisse-module, 9
esquisse_server (esquisse-module), 9
esquisse_ui (esquisse-module), 9
esquisseContainer (esquisse-module), 9
esquisser, 13
esquisserServer, 14
esquisserUI (esquisserServer), 14
eval_tidy, 32
facet_grid, 16
facet_wrap, 16
filterDF (module-filterDF), 29
filterDF_UI (module-filterDF), 29
ggcall, 15
ggplot-output, 18
ggplot_build, 32
ggplot_output (ggplot-output), 18
ggplot_to_ppt, 20
```

```
i18n (esquisse-exports), 9
```
import, *[28](#page-27-0)* input-colors, [21](#page-20-0) match\_geom\_args, [26](#page-25-0) module-chooseData, [27](#page-26-0) module-coerce, [29](#page-28-0) module-esquisse *(*esquisserServer*)*, [14](#page-13-0) module-filterDF, [29](#page-28-0) palettePicker *(*input-colors*)*, [21](#page-20-0) ph *(*esquisse-exports*)*, [9](#page-8-0) pickerInput, *[22](#page-21-0)* potential\_geoms, [30](#page-29-0) reactive, *[30](#page-29-0)* reactiveValues, *[28](#page-27-0)*, *[30](#page-29-0)* render\_ggplot *(*ggplot-output*)*, [18](#page-17-0) run\_module, [31](#page-30-0) safe\_ggplot, [32](#page-31-0) save-ggplot-module, [33](#page-32-0) save\_ggplot\_modal *(*save-ggplot-module*)*, [33](#page-32-0) save\_ggplot\_server *(*save-ggplot-module*)*, [33](#page-32-0) save\_ggplot\_ui *(*save-ggplot-module*)*, [33](#page-32-0) set\_i18n *(*esquisse-exports*)*, [9](#page-8-0) shiny::plotOutput(), *[19](#page-18-0)* shiny::renderPlot(), *[19](#page-18-0)* shiny::selectizeInput, *[30](#page-29-0)* shinyWidgets::pickerInput, *[30](#page-29-0)* theme, *[16](#page-15-0)*

updateColorPicker *(*input-colors*)*, [21](#page-20-0) updateDragulaInput, [34](#page-33-0) updateDragulaInput(), *[5](#page-4-0)* updateDropInput, *[7](#page-6-0)*, [36](#page-35-0) updatePalettePicker *(*input-colors*)*, [21](#page-20-0)

validateCssUnit, *[10](#page-9-0)*

42 INDEX

viewer , *[13](#page-12-0)*

which\_pal\_scale , [38](#page-37-0)